# **MOOVIL** Horaires et plan de la ligne C15 de bus

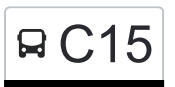

## RC15 Junglinster, Lënster Lycée C15 [Téléchargez](https://moovitapp.com/index/api/onelink/3986059930?pid=Web_SEO_Lines-PDF&c=Footer_Button&is_retargeting=true&af_inactivity_window=30&af_click_lookback=7d&af_reengagement_window=7d&GACP=v%3D2%26tid%3DG-27FWN98RX2%26cid%3DGACP_PARAM_CLIENT_ID%26en%3Dinstall%26ep.category%3Doffline%26ep.additional_data%3DGACP_PARAM_USER_AGENT%26ep.page_language%3Dfr%26ep.property%3DSEO%26ep.seo_type%3DLines%26ep.country_name%3DLuxembourg%26ep.metro_name%3DLuxembourg&af_sub4=SEO_other&af_sub8=%2Findex%2Ffr%2Fline-pdf-Luxembourg-3827-865735-93591679&af_sub9=View&af_sub1=3827&af_sub7=3827&deep_link_sub1=3827&af_sub5=V1-Lines-15224-20240331-Open_store_all_click_to_webapp_LINE-1705224033&deep_link_value=moovit%3A%2F%2Fline%3Fpartner_id%3Dseo%26lgi%3D93591679%26add_fav%3D1&af_ad=SEO_other_C15_Junglinster%2C%20L%C3%ABnster%20Lyc%C3%A9e_Luxembourg_View&deep_link_sub2=SEO_other_C15_Junglinster%2C%20L%C3%ABnster%20Lyc%C3%A9e_Luxembourg_View)

La ligne C15 de bus (Junglinster, Lënster Lycée) a 2 itinéraires. Pour les jours de la semaine, les heures de service sont:

(1) Junglinster, Lënster Lycée: 07:05(2) Osweiler, Duerfplaz: 15:50 - 16:10

Utilisez l'application Moovit pour trouver la station de la ligne C15 de bus la plus proche et savoir quand la prochaine ligne C15 de bus arrive.

**Direction: Junglinster, Lënster Lycée** 26 arrêts [VOIR LES HORAIRES DE LA LIGNE](https://moovitapp.com/luxembourg-3827/lines/C15/93591679/6431082/fr?ref=2&poiType=line&customerId=4908&af_sub8=%2Findex%2Ffr%2Fline-pdf-Luxembourg-3827-865735-93591679&utm_source=line_pdf&utm_medium=organic&utm_term=Junglinster%2C%20L%C3%ABnster%20Lyc%C3%A9e)

Osweiler, Duerfplaz

Osweiler, Haaptstrooss

Echternach, Route D'Osweiler

Echternach, Morgenstern

Echternach, Gare Centre

Echternach, Centre De Secours

Echternach, Nonnenmillen/Lac

Specksmillen

Lauterborn

Scheidgen, Biweschland

Scheidgen, Veräinsbau

Scheidgen, Hotschent

Consdorf, Kraizstrooss

Consdorf, Haenricht

Consdorf, Melicksheck

Consdorf, Gare

Altrier, Bildchen

Altrier, Kreizenhéicht (Rn)

Rippig, Rippigerkopp

Graulinster, Haaptstrooss

Junglinster, Um Reiland

### **Horaires de la ligne C15 de bus**

Horaires de l'Itinéraire Junglinster, Lënster Lycée:

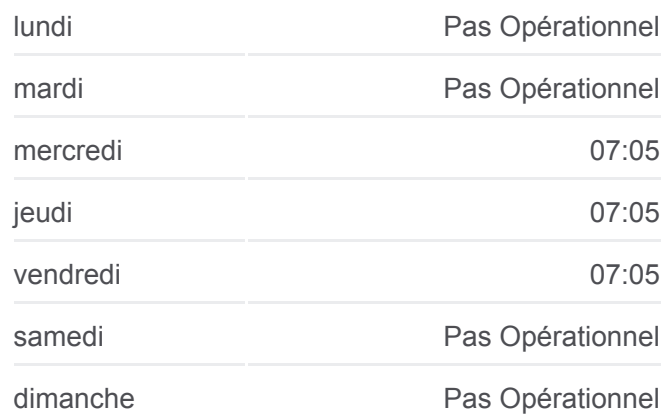

#### **Informations de la ligne C15 de bus**

**Direction:** Junglinster, Lënster Lycée **Arrêts:** 26 **Durée du Trajet:** 41 min **Récapitulatif de la ligne:**

Junglinster, Op Der Gare Junglinster, Um Lei Junglinster, Op De Fréinen Gonderange, Mierchen

Junglinster, Lënster Lycée

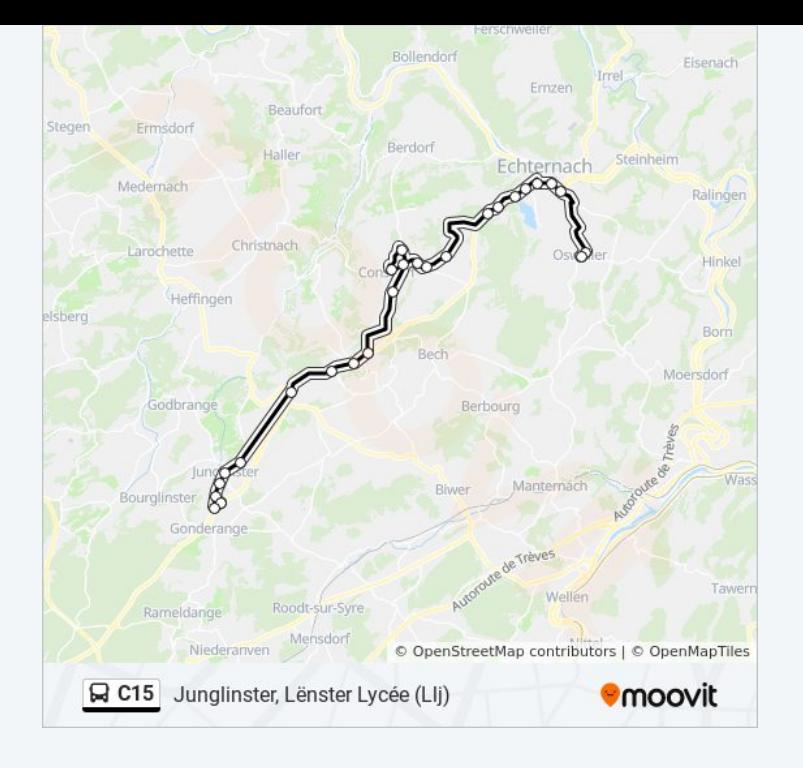

## **Direction: Osweiler, Duerfplaz** 26 arrêts [VOIR LES HORAIRES DE LA LIGNE](https://moovitapp.com/luxembourg-3827/lines/C15/93591679/6431114/fr?ref=2&poiType=line&customerId=4908&af_sub8=%2Findex%2Ffr%2Fline-pdf-Luxembourg-3827-865735-93591679&utm_source=line_pdf&utm_medium=organic&utm_term=Junglinster%2C%20L%C3%ABnster%20Lyc%C3%A9e)

Junglinster, Lënster Lycée

Gonderange, Mierchen

Junglinster, Op De Fréinen

Junglinster, Um Lei

Junglinster, Op Der Gare

Junglinster, Um Reiland

Graulinster, Haaptstrooss

Rippig, Rippigerkopp

Altrier, Kreizenhéicht (Rn)

Altrier, Heeschbregerwee

Consdorf, Gare

Consdorf, Kraizstrooss

Consdorf, Haenricht

Consdorf, Melicksheck

Scheidgen, Hotschent

Scheidgen, Veräinsbau

Scheidgen, Biweschland

Lauterborn

## **Horaires de la ligne C15 de bus**

Horaires de l'Itinéraire Osweiler, Duerfplaz:

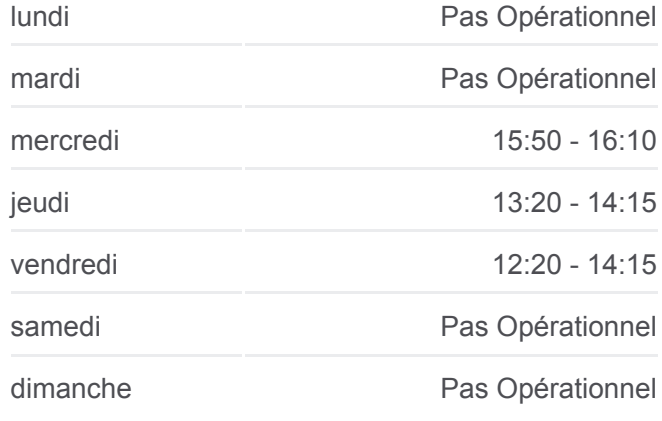

**Informations de la ligne C15 de bus Direction: Osweiler, Duerfplaz Arrêts:** 26 **Durée du Trajet:** 39 min **Récapitulatif de la ligne:**

Specksmillen

Echternach, Nonnenmillen/Lac

Echternach, Centre De Secours

Echternach, Gare Centre

Echternach, Morgenstern

Echternach, Route D'Osweiler

Osweiler, Haaptstrooss

Osweiler, Duerfplaz

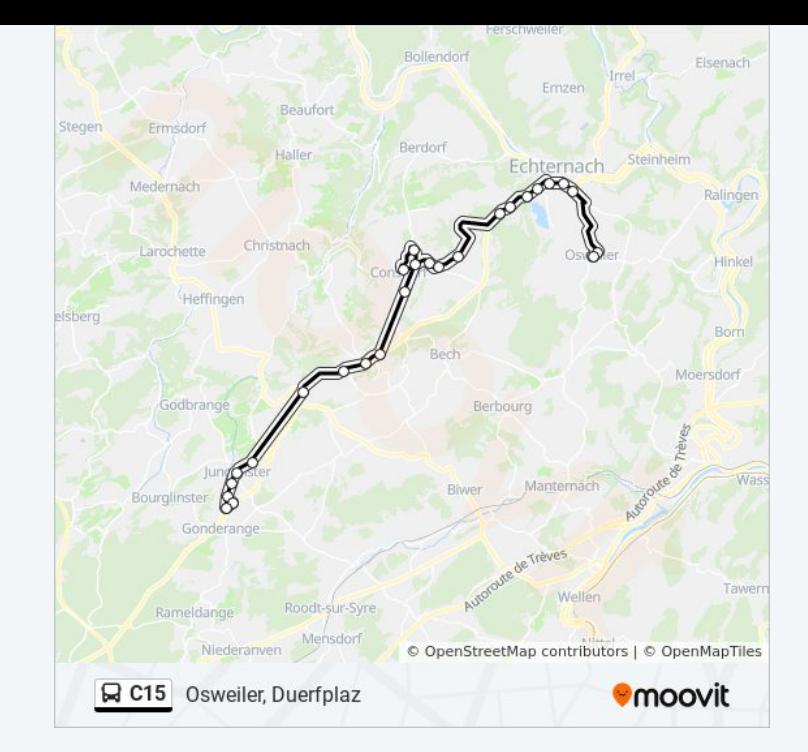

Les horaires et trajets sur une carte de la ligne C15 de bus sont disponibles dans un fichier PDF hors-ligne sur moovitapp.com. Utilisez le [Appli Moovit](https://moovitapp.com/luxembourg-3827/lines/C15/93591679/6431082/fr?ref=2&poiType=line&customerId=4908&af_sub8=%2Findex%2Ffr%2Fline-pdf-Luxembourg-3827-865735-93591679&utm_source=line_pdf&utm_medium=organic&utm_term=Junglinster%2C%20L%C3%ABnster%20Lyc%C3%A9e) pour voir les horaires de bus, train ou métro en temps réel, ainsi que les instructions étape par étape pour tous les transports publics à Luxembourg.

[À propos de Moovit](https://moovit.com/fr/about-us-fr/?utm_source=line_pdf&utm_medium=organic&utm_term=Junglinster%2C%20L%C3%ABnster%20Lyc%C3%A9e) · [Solutions MaaS](https://moovit.com/fr/maas-solutions-fr/?utm_source=line_pdf&utm_medium=organic&utm_term=Junglinster%2C%20L%C3%ABnster%20Lyc%C3%A9e) · [Pays disponibles](https://moovitapp.com/index/fr/transport_en_commun-countries?utm_source=line_pdf&utm_medium=organic&utm_term=Junglinster%2C%20L%C3%ABnster%20Lyc%C3%A9e) · [Communauté Moovit](https://editor.moovitapp.com/web/community?campaign=line_pdf&utm_source=line_pdf&utm_medium=organic&utm_term=Junglinster%2C%20L%C3%ABnster%20Lyc%C3%A9e&lang=fr)

© 2024 Moovit - Tous droits réservés

**Consultez les horaires d'arrivée en direct**

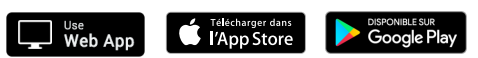